# Practice ED!

电电

- $\triangleright$  (define x 10) (define (foo y) (let ((x 20)  $(f$  (lambda  $(z)$   $(y))))$ ) (f 14)))
- $\triangleright$  (foo (lambda () x))

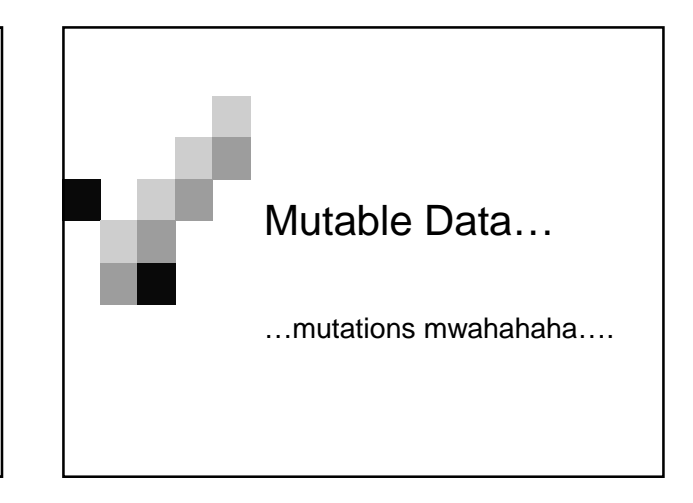

### So far…

- So first off, for ADTs we know how to  $\Box$  create them (constructors)  $\Box$  get info from them (selectors)
- Now it's time to find out how to change them!

# Intro to Mutations

- 9

- So basically everything in Scheme is represented in pairs.
- So remember cons creates a pointer to a pair, where the car is a pointer to the first element, and the cdr is a pointer to the last…

#### Pointers…

9 H

- So if you've programmed in other languages such as Java & C you know what these are.
- So we have 2 mutators... □set-car! set-cdr!

# Set-car! & Set-cdr!

#### ■ set-car!

ч.

Does what you think it does…it sets the car of a pair to be a value so…. (set-car! x y) means to change the car of x to point to y

- set-cdr!
	- $\Box$  It sets the cdr of a pair to be a value (set-cdr! x y) means to change the cdr of x to point to y
- \*note\* usually '!' means change in **Scheme**

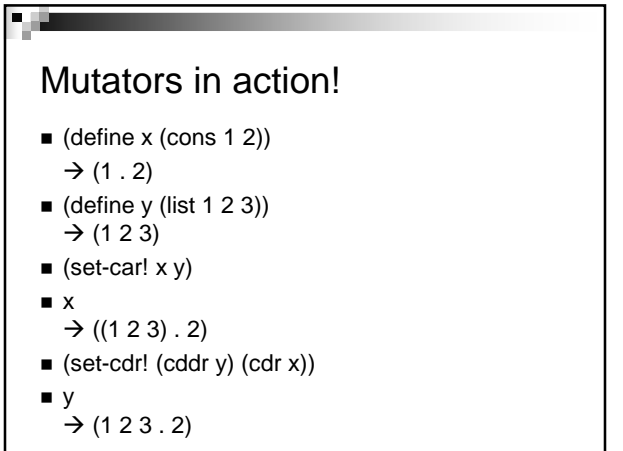

#### Let's do some…

- > (define x (list (list 'to 'be)))
- > (define y (list 'or 'not))
- > (set-cdr! x y)
- $> x$
- > y
- > (set-cdr! (cdr y) (car x))
- $> x$
- > y

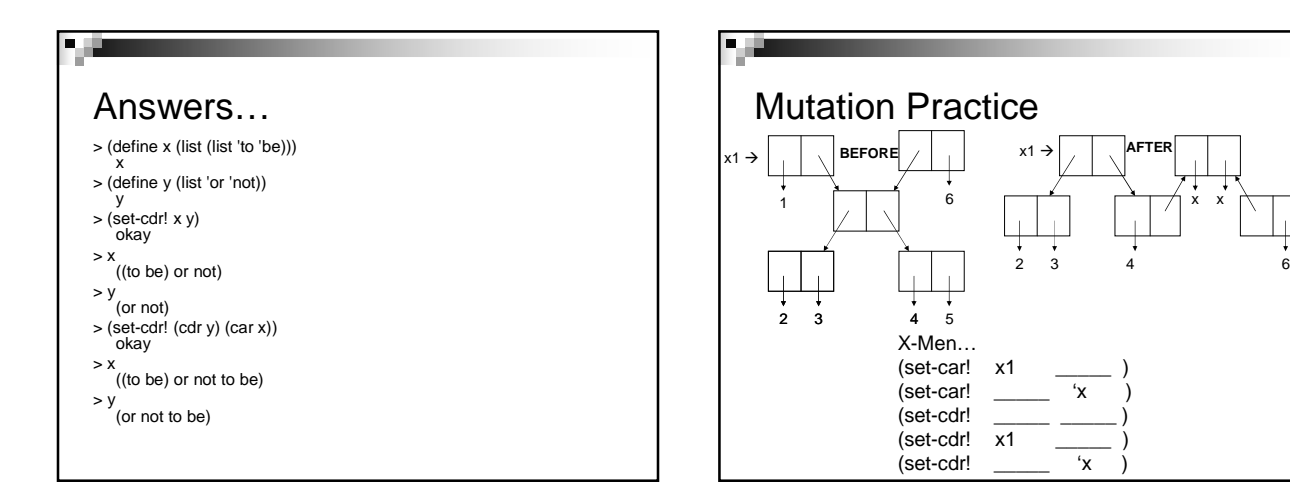

# Mutation Answer

■ 画

 $\blacksquare$  X-Men... (set-car! x1 (cadr x1))  $(set-car! (cdr x1)$  'x ) (set-cdr! (cddr x1) (cdr x1) )  $(set-cdr!$   $x1$   $(cddr x1))$  $(set-cdr! (cddr x1)$  'x )

# Eq? vs. Equal?

■ What's the difference?

□ equal? tests for whether or not two symbols are equal.

eq? tests for **pointer** equality.

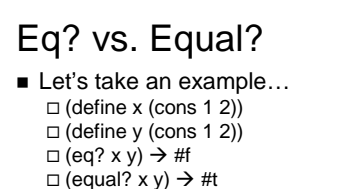

- $\Box$  (set-car! x y)  $\Box$  (eq? (car x) y)  $\rightarrow$  #t
- Still confused? The EQ? story…
- Make sure you use these two predicates correctly!

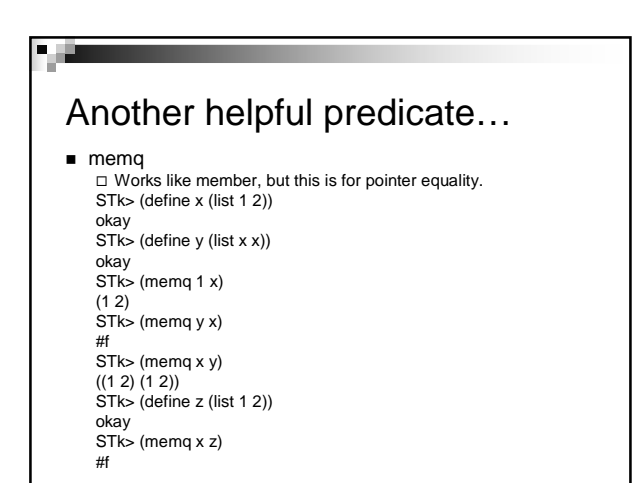

## Equivalent?

- As you can see we changed the structure of x and y using our mutators.
- Now when we define an ADT we can define a constructor, selectors, and mutators. Many people wonder why the following are not equivalent: (set-cdr!  $x y$ ) equivalent to ? (set! (cdr  $x y$ )

# Equivalent?

(set-cdr! x y) equivalent to ? (set! (cdr x) y)

- **NO**, these examples are not equivalent.
- Set! changes values.
- set-car/cdr! changes pointers! Very very different.
- Now lets look at some examples of data structures that use mutation frequently.

# Stacks, Trees, & Queues

#### ■ Stacks

A last-in first-out queue in which we keep track of pointers to the top element and the next to top element.

#### - **Trees**  We already know about trees, but look forward

to 61b where you will learn about balancedtrees, tree-rotations, removing and adding elements to all kinds of trees.

#### - **Queues and Deques**

A first-in first-out structure that needs to keep track of the first and next element. (A deque is a double-ended queue). (in book if you're interested!)

### More Problems!

- Write **remove-dupls!** which takes a list and removes all the duplicate elements of a nonempty list. You may not construct new pairs, ie use **cons** or anything like that.
- $\triangleright$  (define x (list 'a 'b 'b 'a))
- $\triangleright$  (remove-dupls! x)  $\rightarrow$  [returns something]
- $\triangleright$  x  $\rightarrow$  (b a)

### Answer: **remove-dupls**

■ (define (remove-dupls lst) (cond ((null? (cdr lst)) lst) ((member (car lst) (cdr lst)) (set-car! lst (cadr lst)) (set-cdr! lst (cddr lst)) (remove-dupls! lst)) (else (remove-dupls! (cdr lst)))))

### More Mutations!

- Write **merge!** which takes in two lists and behaves in this manner…
- $\triangleright$  (define x (list 1 3 5 7))
- $\triangleright$  (define y (list 2 4 6))
- $\triangleright$  (merge! x y)  $\rightarrow$  (1 2 3 4 5 6 7)
- $> x \rightarrow (1 2 3 4 5 6 7)$
- $y \rightarrow (2 \ 3 \ 4 \ 5 \ 6 \ 7)$

**DO NOT ALLOCATE NEW PAIRS!!!**

# Answer: **merge!**

P. G

■ (define (merge! x y) (cond ((null?  $x$ ) y) ((null? y) x) ((< (car x) (car y)) (set-cdr! x (merge! (cdr x) y))  $\chi$ ) (else (set-cdr! y (merge! x (cdr y)))  $\dot{y}$ )))

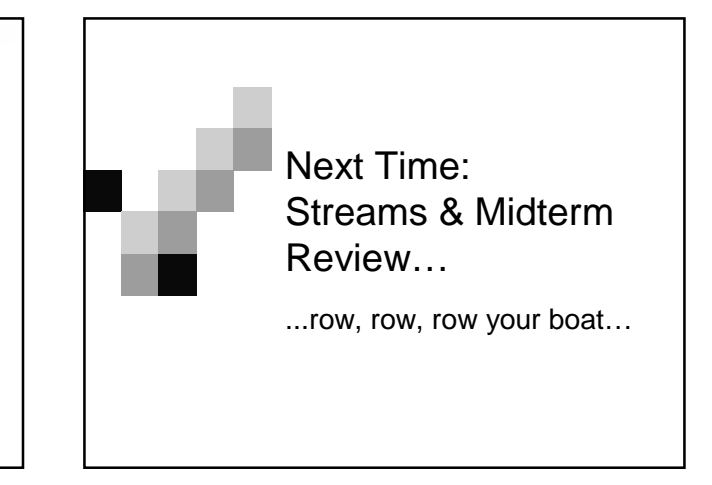